Picture Quality Reducer Crack Free Download For Windows

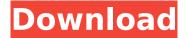

# Picture Quality Reducer Crack License Code & Keygen Free Download [March-2022]

Picture Quality Reducer Torrent Download is a small tool developed to help you reduce the quality of JPEG pictures. The application is designed to allow you to quickly upload images from mobile devices as well as desktop computers. The program runs with no installation requirements and displays all of the configuration parameters in a clean and simple view that you can reach from the main window. You can specify your target file and pick the corresponding file destination. You can manipulate various actions in batches and you can set the target quality to your liking. The program does not consume a lot of resources and can be used by both beginners and professionals. You can manually select the pictures that you need to process and specify the target IPEG quality. The program allows you to overwrite existing files without warnings and this also makes it easy to process large numbers of pictures in batch mode. Picture Quality Reducer includes a neat interface with a simple set of options. The utility can be accessed and configured through the intuitive control window. Nevertheless, you can expect to get an overview of all the options and take advantage of a built-in help guide. Picture Quality Reducer keeps the interface focused on the task at hand and does not bring in too many extra decorations. What's more, the program does not require a lot of CPU and memory resources so you can work with it without encountering a slowdown or a crash. Picture Quality Reducer Download How to download Picture Quality Reducer: Click Download button to save Picture Quality Reducer on your computer. When the download is complete, double-click Picture Quality Reducer icon on your desktop. Uninstall Picture Quality Reducer on Mac OS: Click on the installed icon on your desktop and drag it to the Trash. Empty Trash to remove the program. Uninstall Picture Quality Reducer on Windows: Click on the installed icon on your desktop. Rightclick the icon and select "Delete". 2. Uninstall Picture Quality Reducer by disable registry entries on Windows: Click Start Click Run Type REGSYM and hit ENTER On the Open box, type: HKLM\SOFTWARE\Microsoft\Windows\CurrentVersion\Uninstall Right-click on the Uninstall. {ED7BA470-8E54-465E-825C-99712043E01C}.exe file and select Delete. 3. Uninstall Picture Quality Reducer by deleting its files from the system:

## Picture Quality Reducer Crack+ With License Key (Latest)

This tool is designed to help you reduce the quality of your photos without having to go through all sorts of headaches and hardships. What You Get: Processing multiple files on the fly and selecting custom photos: Process your photos in batches or manually check every one of them. Set the target JPEG quality: When the import fails or you're not sure how to preserve the original size, reduce the quality of the imported picture automatically (from 75 down to 55 in steps of 10). Select and output the target folder: You can also specify the target folder where the processed files will be stored, if the formats of the original ones are not acceptable.Q: How to create a Variable in PHP I am trying to create a variable in PHP. I'm making an API call to an external service for a device that is constantly

reporting data. This data is contained in a JSON file and i would like to store in a variable within a PHP script. I have the PHP code reading the JSON file: \$json\_file = file\_get\_contents('api.json'); \$json\_decode = json\_decode(\$json\_file, TRUE); Is it possible to create a variable using the API data?

A: The variable is available in the global scope, so you can do something like this: \$json\_file = file\_get\_contents('api.json'); \$json\_decode = json\_decode(\$json\_file, TRUE); global \$json\_decode; b7e8fdf5c8

2/4

#### **Picture Quality Reducer Torrent (Activation Code)**

Browse and import JPEG pictures from your system Setting up a custom folder where to save and process imported photos Select the target quality level and set it on the fly Pick and set the target JPEG quality Batch operations Manual selection of the imported pictures Manually select photos to process and set the target IPEG quality Set the target IPEG quality on the fly IPG compression limit User-friendly interface Helpful system info Minimum system requirements Current version 2018.09.13 File type Download Price Free File size 1,536KB Requires NET Framework 4.6.1 Picture Quality Reducer 5.3.2 Portable Recommendations: Windows 7, Windows 8, Windows 10 1.5 GHz Dual Core 5.0 GB of free disk space 90 MB of free RAM Latest version of Java JRE: 7u80 2.2.1 March 7, 2020 Download Picture Quality Reducer 5.3.2 Download Picture Quality Reducer 5.3.2 Portable Recommendations: Windows 7, Windows 8, Windows 10 1.5 GHz Dual Core 5.0 GB of free disk space 90 MB of free RAM Latest version of lava IRE: 7u80 2.2.1 March 7, 2020 Download Picture Quality Reducer 5.3.2 Download Picture Quality Reducer 5.3.2 Portable Disclaimer: 2020Download.orgis not responsible for the accuracy of the information provided by the authors. The information provided in our database or collected by our site is merely used for goal orientation. Please be aware that if you select any of the downloads from here, you will be lead to the site of the said author or creator which may have different privacy policies and rules.("folded"); if (this.opts.direction == "down") { this.opts.target = this.opts.target.addClass("active-target"); this.opts.target.trigger("focus"); this.state.target.addClass("closed");

#### What's New in the?

Help you reduce image quality without removing photos detail Running on Windows 8.1, Windows 7, Windows Vista, XP, MAC OS X, SuSE, and Debian/Ubuntu (works on 32 and 64 bit versions) Free, No cost to use Customizable, Configurable Easy to read Implementation of Valgrind, malloc, free, strdup, strcpy, strcat, strlen, strchr and strcmp and others memory safety functions Based on original light framework Support all type of camera Support Additional Features Extra Features: \* Adjust IPEG quality in live by using hotkey. \* Support for any type of camera. \* Upload files to Facebook, Twitter and Google. \* Support for Microsoft.Net Framework. \* Support for Microsoft.Net Standard. \* Support for test images. \* Configurable time out for each scan. \* Import selected files, set Target Quality, remove all images and replace all images. \* Import test image files to reduce. \* Export selected files, set Target Quality, remove all images. \* Save settings in a text file for future use. \* Make a slideshow with pictures in Picasa \* Specify custom folder to store imported images. \* Import selected folders to reduce. \* Export all files in a format. \* Use default settings for built-in plugin. How to make sure your CPU can be managed to the maximum level? Here is the answer. Today there are some difficulties encountered on computers when task management is required. For instance, when you play games or other programs that need your attention, the computer may have problems with getting the resources it needs to keep your CPU and RAM in good condition. With the help of Microsoft.Net Framework, you may easily solve these problems. This software is installed on your computer system to help you perform the maximum performance at optimal levels. Apart from that, you may use it to manage resources on the computer. There are many features that you can install and use in this package. Microsoft.Net Framework allows you to set CPU usage on the Windows system and how it should behave. Consequently, you should have more control over CPU and RAM. How to speed up the Windows and ensure they run fast? With the help of Microsoft.Net Framework, you may find some ways to improve your PC performance. This package contains programs that give your computer

### **System Requirements For Picture Quality Reducer:**

Minimum: OS: Windows 7, 8, 10 Processor: Intel Core i3-3220 or AMD Ryzen 5 1400 Memory: 8 GB

RAM Graphics: Nvidia GTX 950/AMD Radeon R9 280 Hard Drive: 8 GB available space

Recommended: OS: Windows 10 Processor: Intel Core i5-4590 or AMD Ryzen 5 1600 Memory: 12 GB

RAM Graphics: Nvidia GTX 1060 or AMD RX 580 Hard Drive: 20 GB available space

https://dashiofficial.com/wp-content/uploads/2022/07/wendlike.pdf

https://libertinosdaalcova.com/portable-spybot-anti-beacon-crack-activator-free-pc-windows/

http://topgiftsforgirls.com/?p=15777

 $\underline{https://bbv-web1.de/wirfuerboh\_brett/advert/sd-download-manager-2-0-1-9-crack-pc-windows-}$ 

updated-2022/

https://dorisclothing.com/passport-crack/

https://ideaboz.com/2022/07/04/surreal-territory-windows-7-theme-crack-license-key-2/

https://foam20.com/wp-content/uploads/2022/07/clagia.pdf

https://volyninfo.com/advert/terminal-services-manager-crack-with-license-key-march-2022/

http://mandarininfo.com/?p=26303

http://freemall.jp/opoosoft-ps-to-image-gui-command-line-crack-product-key-full-free-

latest-2022.html

https://www.residenzagrimani.it/2022/07/04/news-catcher-crack-download-updated-2022/

http://inevit.yolasite.com/resources/Fireware-Web-Browser--License-Key-Free-2022.pdf

http://saracwell.volasite.com/resources/Encrypted-Disk-Detector--Crack-Incl-Product-Key-

Download-3264bit-Final-2022.pdf

https://ipayif.com/upload/files/2022/07/qecPjPeJenw6H9IY2ITY\_04\_d15acf02a0fc0d5c102ec6e4f67cf4

f7 file.pdf

http://www.babel-web.eu/p7/sound-recorder-crack-download-march-2022/

http://musnaking.volasite.com/resources/Astrograph--Crack-Latest.pdf

https://haldibazaar.com/magic-keyboard-crack-for-pc-updated/

http://orakprecast.net/35527.html

https://adhicitysentulbogor.com/wp-content/uploads/2022/07/bryzof.pdf

https://bestonlinestuffs.com/love-calculator-2-free-updated/